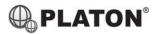

# **snom**

#### Snom D710/D715 Instructions

## 1. Making Calls

#### i. Outside Calls

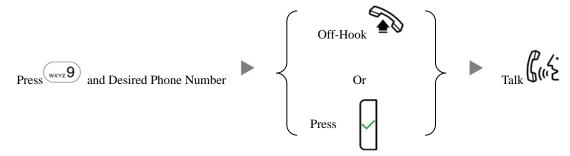

### ii. Calling Other Extension

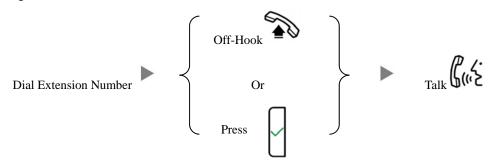

# iii. Redial

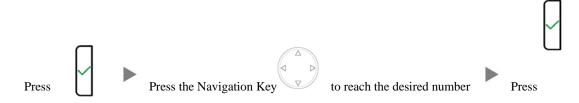

## 2. Answering Calls

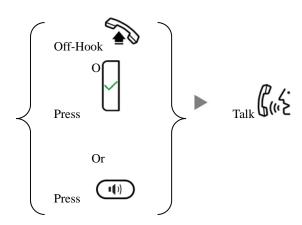

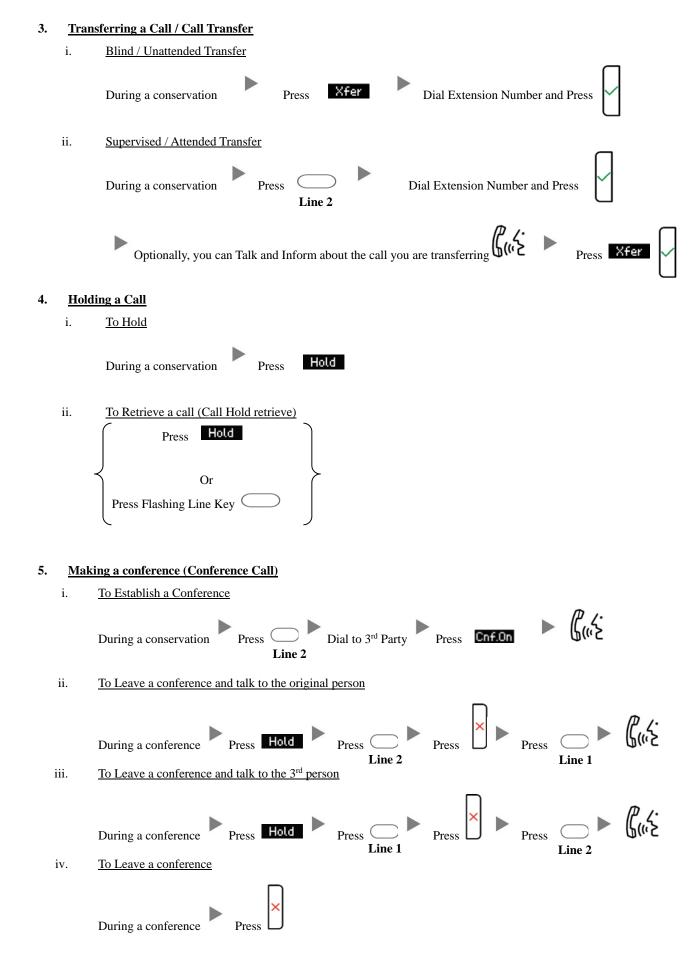

## 6. Checking Voice Mail

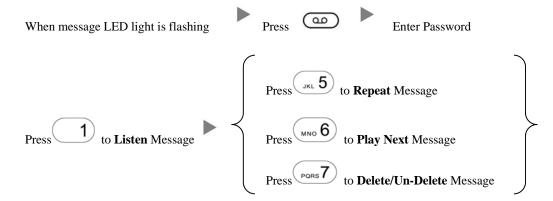

# 7. Voice Mail Setup

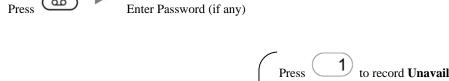

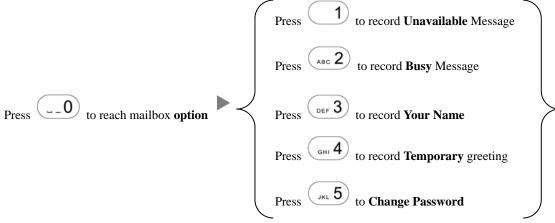

#### 8. Checking Call History

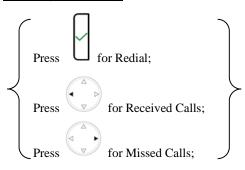

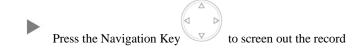

#### 9. Forward Call

ii.

i. To set up All Call Forward Mode

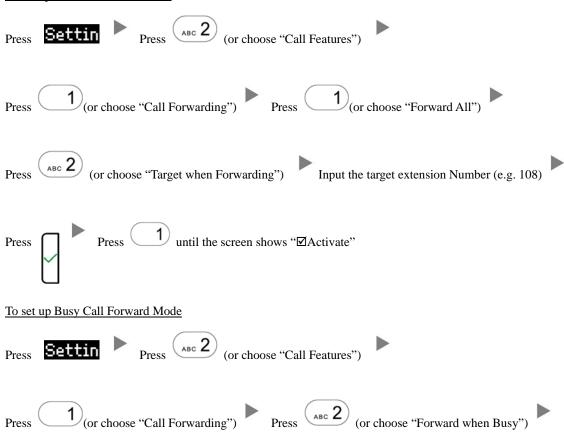

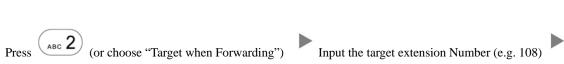

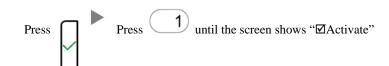

|     |       | Press Settin Press (or choose "Call Features")                                         |
|-----|-------|----------------------------------------------------------------------------------------|
|     |       | Press 1 (or choose "Call Forwarding") Press or (or choose "Forward after Timeout")     |
|     |       | Press (or choose "Call Forwarding Time") Input the No Answer Time (e.g. 20 seconds)    |
|     |       | Press (or choose "Target for Forwarding") Input the target extension Number (e.g. 108) |
|     |       | Press Press 1 until the screen shows "Activate"                                        |
| iv  | ·.    | To Cancel Call Forward                                                                 |
|     |       | Press Press (or choose "Call Features")                                                |
|     |       | Press (or choose "Call Forwarding") Choose the Forwarding mode to be canceled          |
|     |       | Press 1 until the screen shows "□Activate"                                             |
| 10. | Add   | ress Book                                                                              |
|     | Press | Press the Navigation Key to select the Address Press                                   |

iii.

To set up Time / No Answer Call Forward Mode